## **Doppelte Aufrasterung**

## 4.3.3 Betrieb der Versuchsanlage mit vollständiger Prozesskontrolle

Nach der Erweiterung der Versuchsanlage um die online Mess- und Regelung der Volumenströme (siehe Abbildung 4.35) zeigen sich verschiedene Problemstellungen im laufenden Betrieb, welche im Folgenden Abschnitt erläutert werden.

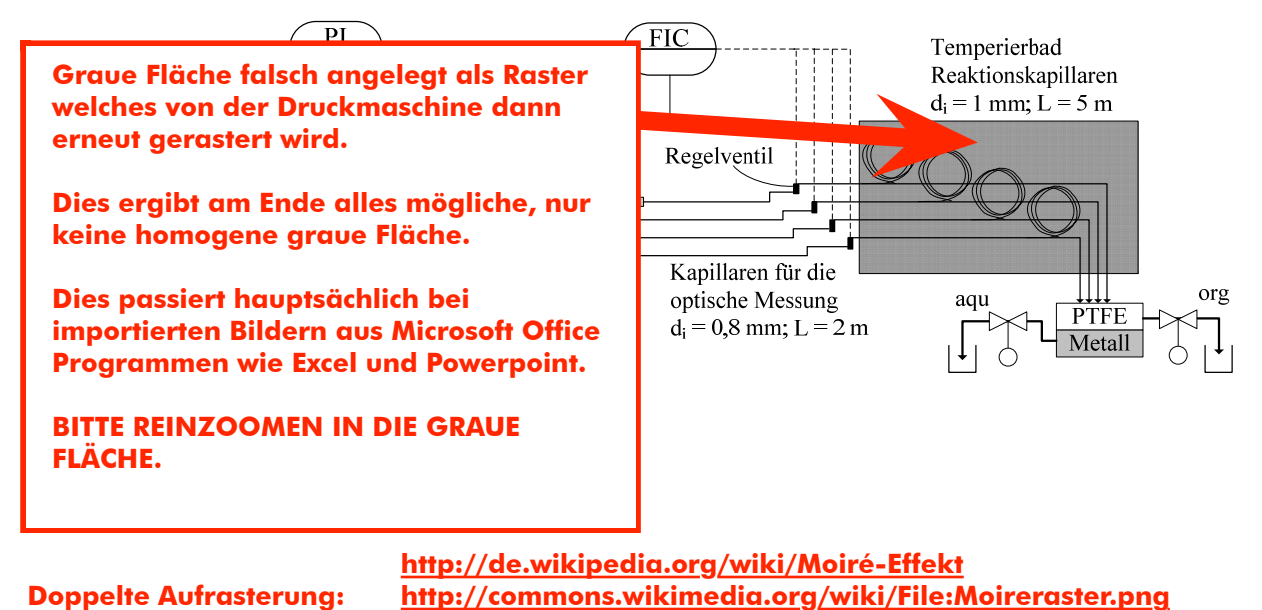

## $4.3.3$ Betrieb der Versuchsanlage mit vollständiger Prozesskontrolle

Nach der Erweiterung der Versuchsanlage um die online Mess- und Regelung der Volumenströme (siehe Abbildung 4.35) zeigen sich verschiedene Problemstellungen im laufenden Betrieb, welche im Folgenden Abschnitt erläutert werden.

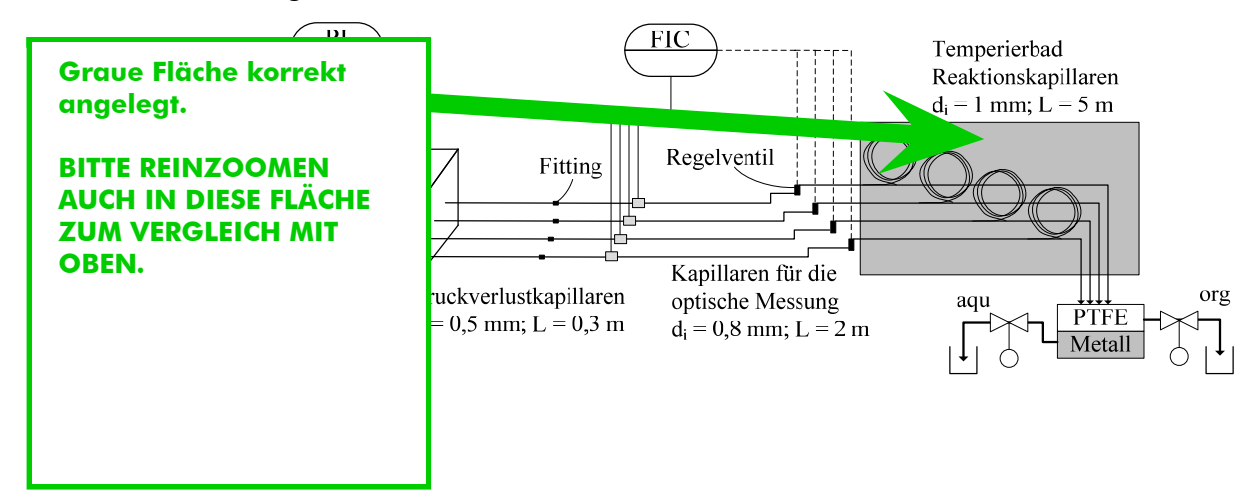

Hinweise zur Verwendung von Marken und Logos: Microsoft Office, Word und die entsprechenden Logos sind Marken der Microsoft Corporation und dienen nur der Identifizierung der entsprechenden Software.